## **Doc 2: Adaptación de la configuración básica de AgriOcean DSpace cambiando dspace.cfg**

(por defecto en c:\repos\agriocean\config)

El archivo de configuración de Dspace presenta numerosas opciones. En el siguiente cuadro se presentan las opciones más importantes. Ya hemos hecho todos los ajustes posibles a la instalación. Sin embargo, si desea personalizarla aún más, lea detenidamente la información en este documento.

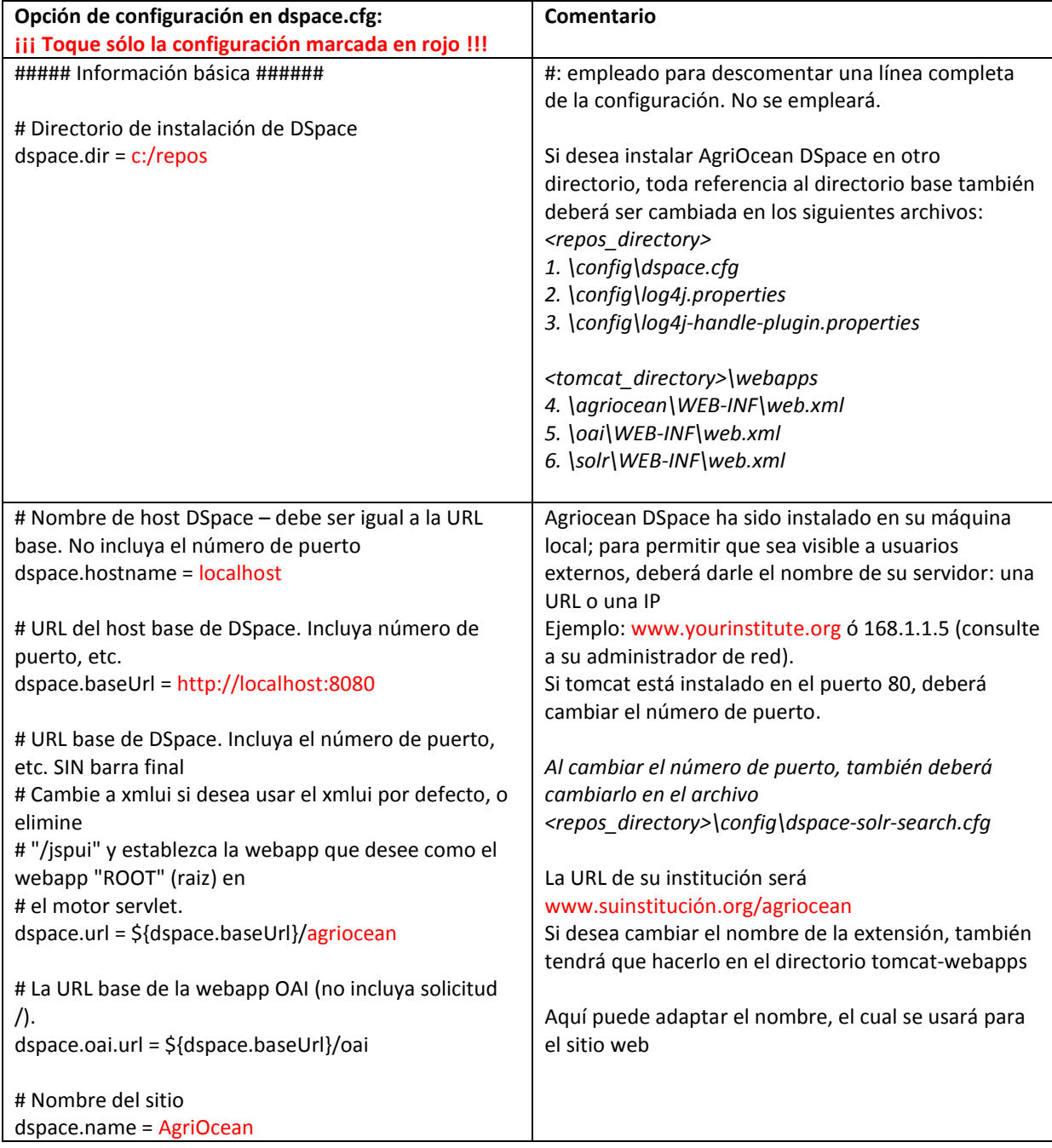

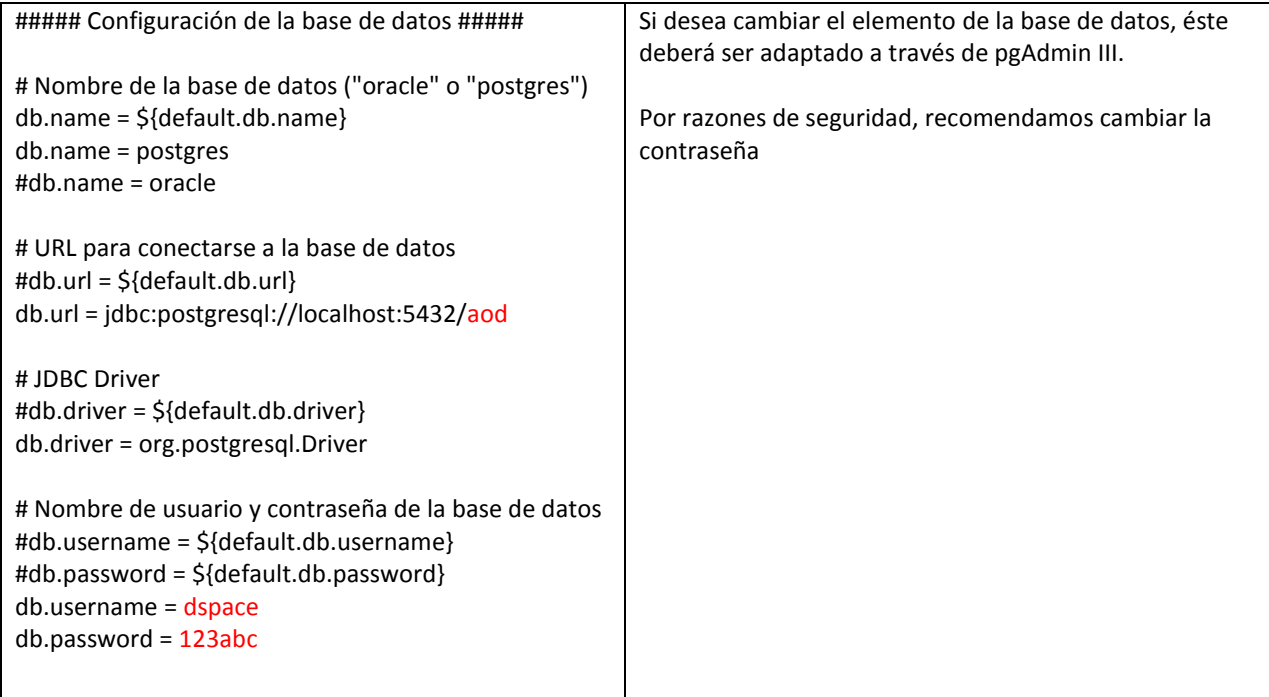

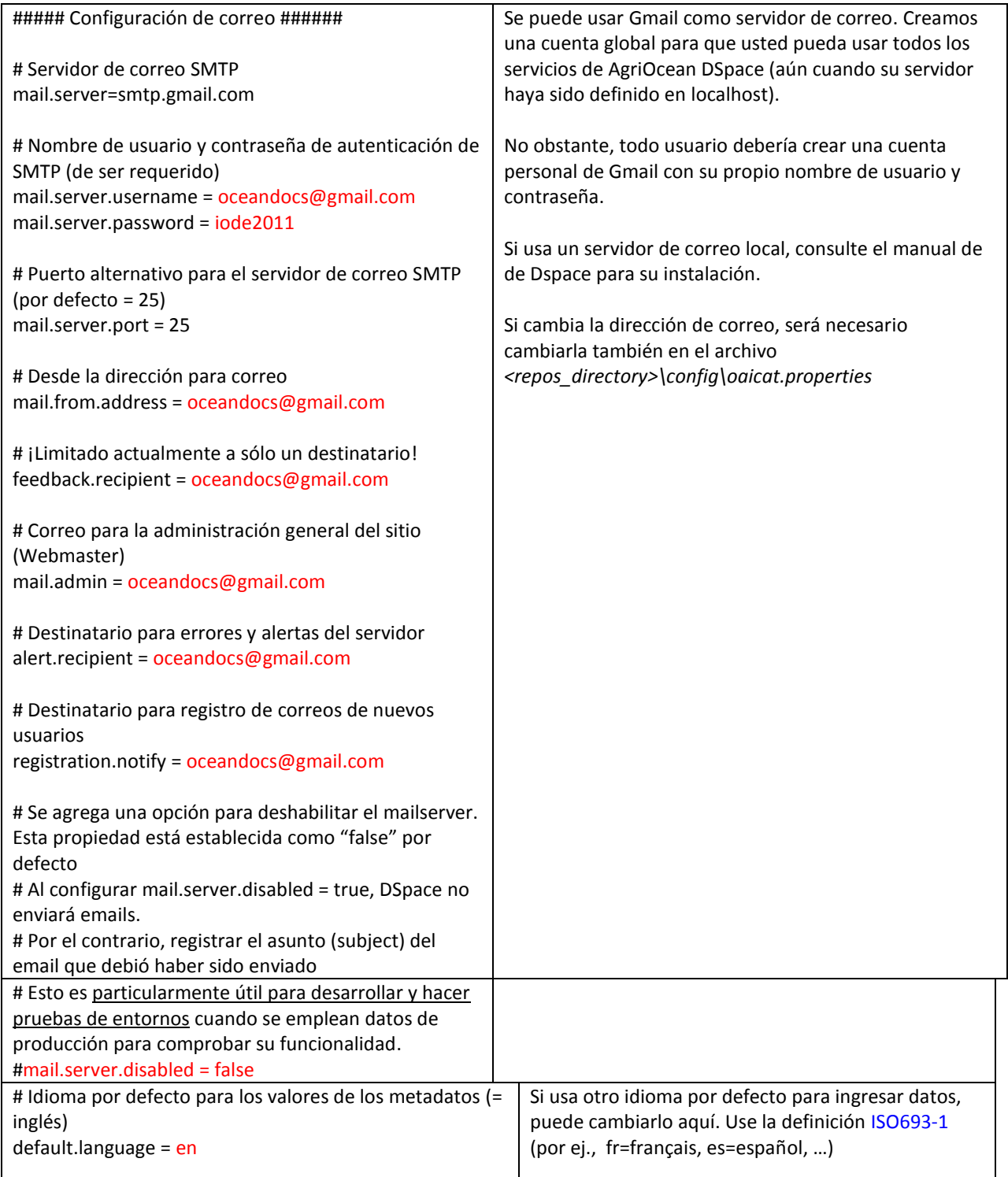

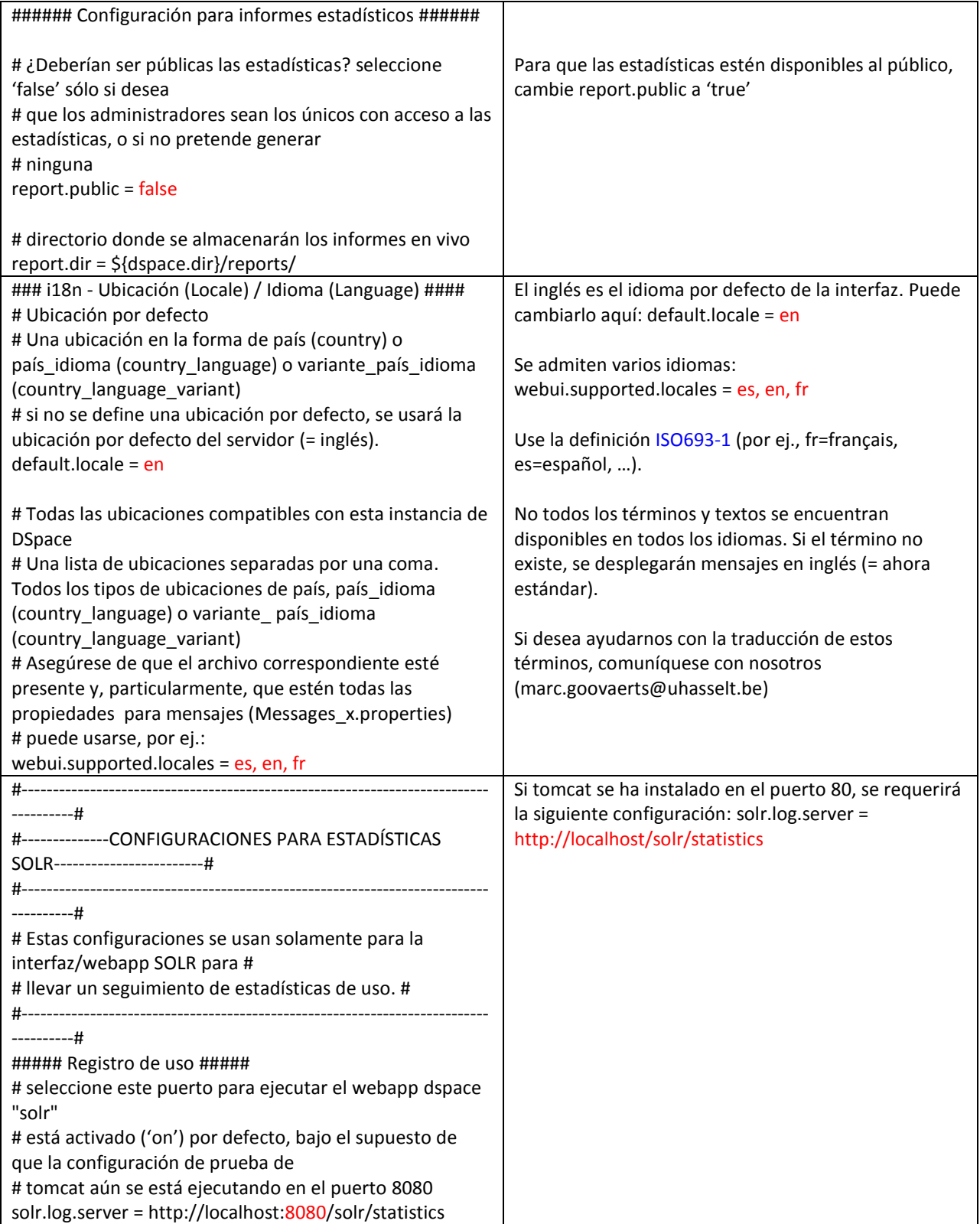

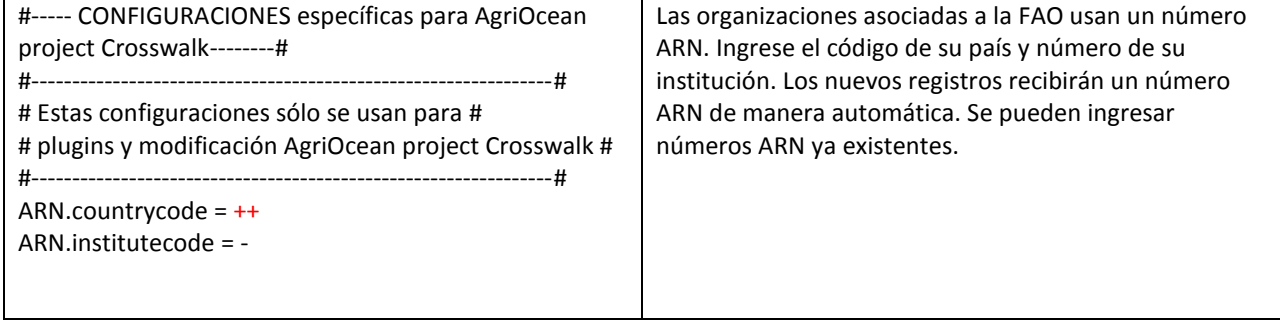